## Once logged in, please go to Administration > Directories > Staff

|        | My Classes     | My Information 🔻 | Administration 🔻 | Reports 🔻                                                                                                    | Support 👻             | Catholic Content |
|--------|----------------|------------------|------------------|----------------------------------------------------------------------------------------------------|-----------------------|------------------|
| Option | Welcome, Janet |                  | Directories      | , in the second second s | Directorie            | s Dashboard      |
| Home   |                |                  | Admissions       |                                                                                                    | Students              |                  |
|        |                |                  | Billing          | •                                                                                                    | Staff 🗲               | Go to Administr  |
|        |                |                  |                  |                                                                                                    | and the second second | Directories > 9  |

The Faculty List Report pulls data from the following tabs of the Staff Profile: School Related and Virtus/Safeguarding

| My ~        | Administration $\sim$ | Reports                     |                | OptionC Ma          | ain Site ⊖ | Logout 🕣 |
|-------------|-----------------------|-----------------------------|----------------|---------------------|------------|----------|
| Staff       |                       |                             |                |                     |            |          |
| Staff Direc | tory 😝 🛛 Profile 🤞    | Emergency Contacts 🤘        | Schedule 🛗     | Immunizations 🔒     |            |          |
| Personal    | Phone/Email Fa        | mily/Address School Related | d Demographics | Virtus/Safeguarding | Login      |          |

Fields listed on the "School Related" tab:

| School            |                              |                     |                               |
|-------------------|------------------------------|---------------------|-------------------------------|
| OptionC ID        | 624890                       | Position            |                               |
| OptionC<br>Role * | Staff Member Parent/Relative | Years               | Populates Total Years Teachi  |
| School ID         |                              | Years At            | Populates Years in this Schoo |
| Start Date        |                              | Years in<br>Diocese | 2                             |
| Vocation *        | Lay                          | Grades              | Donulatos Crado (# of Studon  |
| Full/Part         | Populates Status             | Taught              | Populates Grade/# of Student  |
|                   |                              | Subjects<br>Taught  | Math                          |

| State ID              |                                                 | Certification<br>State          | Populates State of Certification                                          |
|-----------------------|-------------------------------------------------|---------------------------------|---------------------------------------------------------------------------|
| Degree                | Populates Degree                                | Certification                   | × Instructional I                                                         |
| essional ┥<br>ID      | <ul> <li>Populates Professional ID #</li> </ul> |                                 | Click in the box above to display a list or start typing to add your own. |
| eligious<br>rtificate |                                                 | Certification<br>Areas          | × Business, Computer and Information<br>Technology PK-12                  |
| uncate                |                                                 | 70000                           | × Grades 4-8 Mathematics                                                  |
|                       |                                                 |                                 | Click in the box above to display a list or start typing to add your own. |
|                       |                                                 | # of Credits                    | 0.00                                                                      |
|                       |                                                 | Annual<br>Update of<br>Credits? | 🗌 Yes 🥑 No                                                                |

## Fields listed on the "Virtus/Safeguarding" tab:

| Personal Phone/Email Fa                                   | mily/Address School Related | Demographics Virtus/Safegu    | arding Login |
|-----------------------------------------------------------|-----------------------------|-------------------------------|--------------|
| Virtus/Safeguarding                                       |                             |                               |              |
| Safeguarding / Virtus / Abuse<br>Prevention Certified? *  | 🔵 Yes 🥑 No 🔶 Pop            | ulates All Clearances on File |              |
| Safeguarding / Virtus Code of<br>Conduct Signed?          | Yes No                      |                               |              |
| Date Of Last Virtus /<br>Safeguarding Background<br>Check |                             |                               |              |
| Date Of Last Virtus /<br>Safeguarding Training            |                             |                               |              |
| Location Of Virtus /<br>Safeguarding Training             |                             |                               |              |

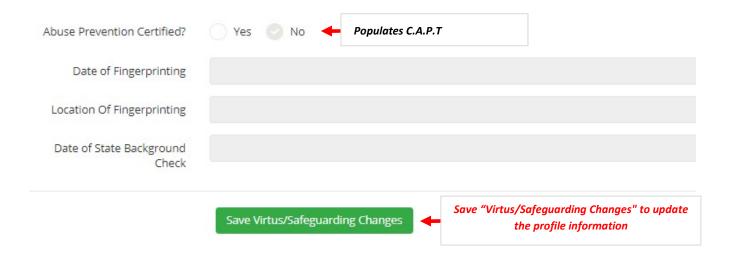

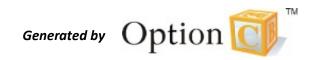